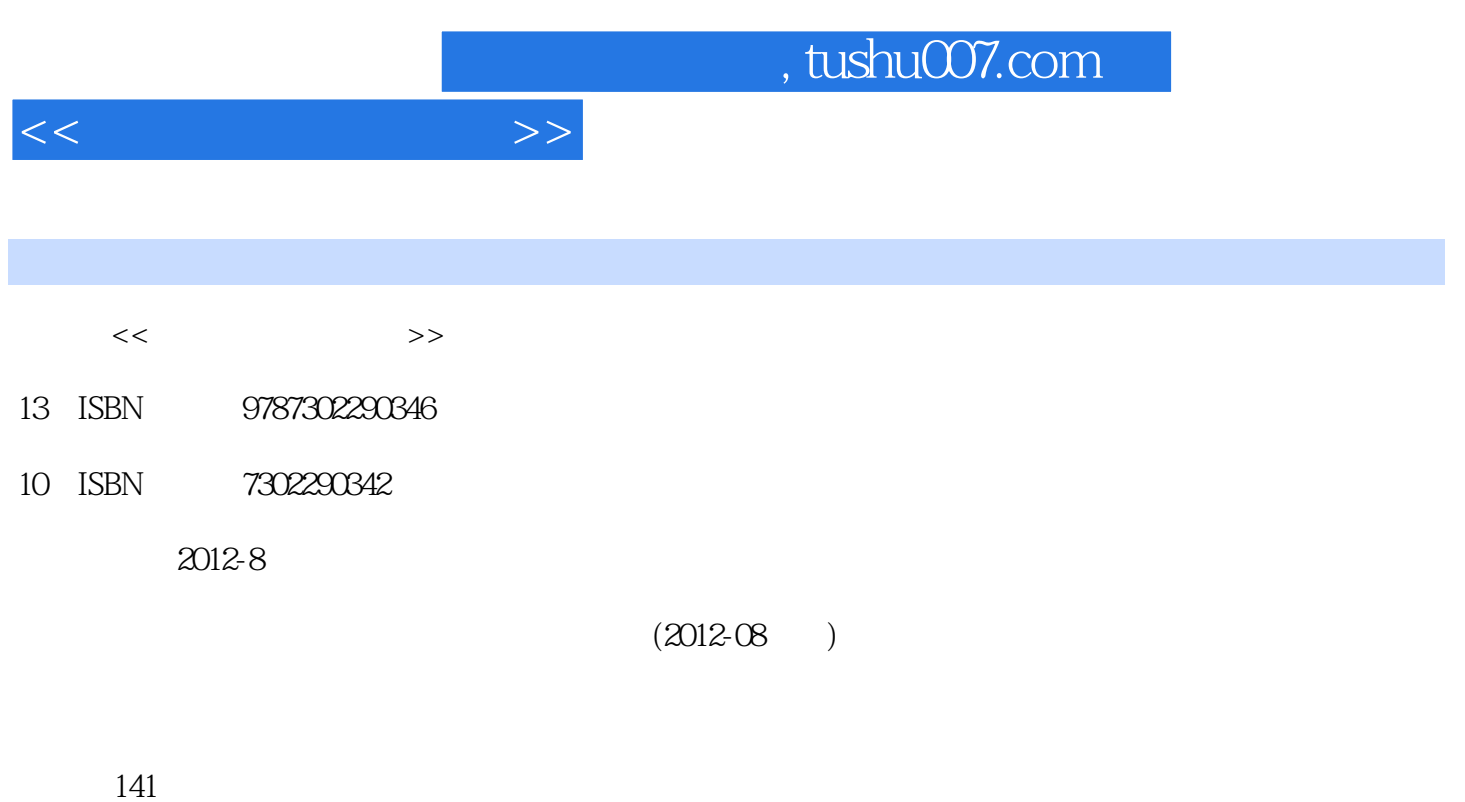

PDF

更多资源请访问:http://www.tushu007.com

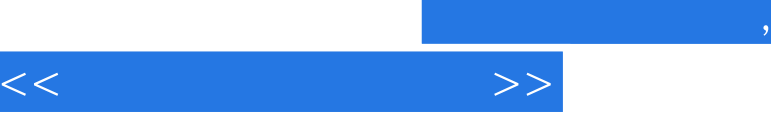

## tushu007.com

 $\kappa$ 识点+任务实施+技能训练十课外作业"的全新写作方式和轻松有趣的叙述方式,结合中职教学与工作

 $\alpha$  ,  $\alpha$  ,  $\beta$  ,  $\alpha$  ,  $\beta$  ,  $\beta$  ,  $\alpha$  ,  $\beta$  ,  $\beta$ 

, tushu007.com

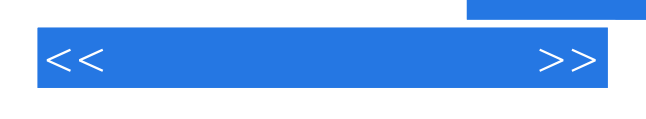

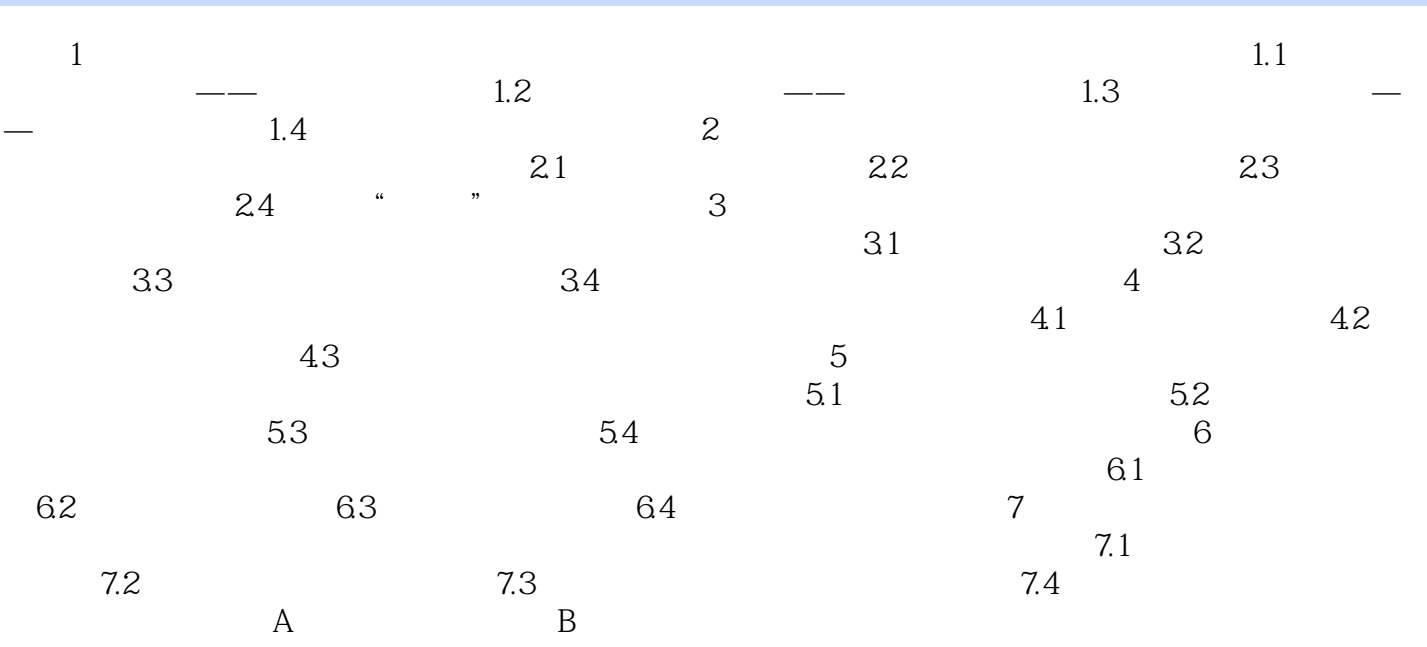

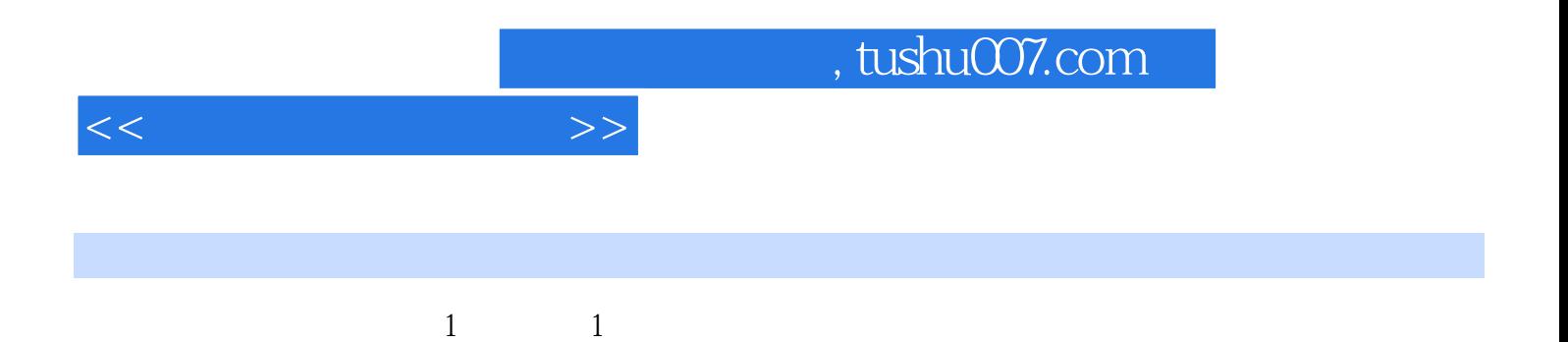

Photoshop

 $2$ 

## $,$  tushu007.com

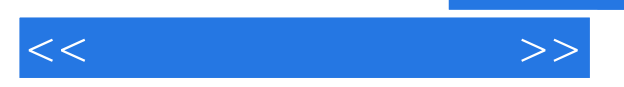

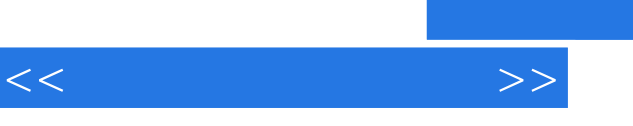

《中等职业学校信息技术规划教材:网上开店实用教程》可作为中等职业学校计算机及其相关专业学生

*Page 6*

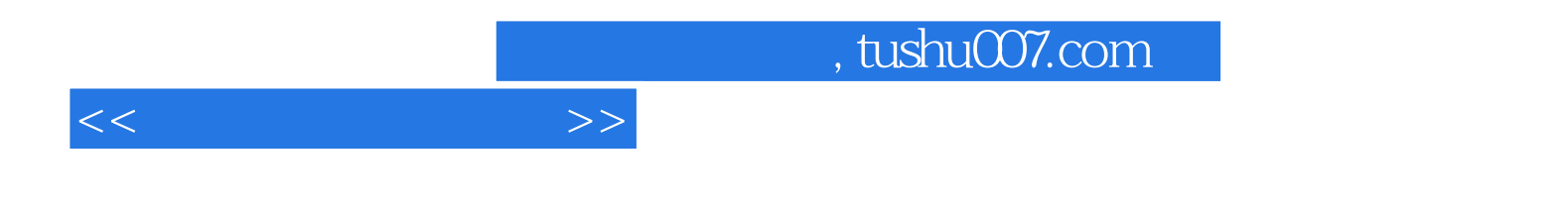

本站所提供下载的PDF图书仅提供预览和简介,请支持正版图书。

更多资源请访问:http://www.tushu007.com